Title stata.com

margins postestimation — Postestimation tools for margins

Postestimation commands Remarks and examples Also see

## **Postestimation commands**

The following standard postestimation command is available after margins:

| Command     | Description                                                           |
|-------------|-----------------------------------------------------------------------|
| marginsplot | graph the results from margins—profile plots, interaction plots, etc. |

For information on marginsplot, see [R] marginsplot.

The following standard postestimation commands are available after margins, post:

| Command         | Description                                                                                         |
|-----------------|----------------------------------------------------------------------------------------------------|
| contrast        | contrasts and ANOVA-style joint tests of estimates                                                  |
| estat summarize | summary statistics for the estimation sample                                                        |
| estat vce       | variance-covariance matrix of the estimators (VCE)                                                  |
| estimates       | cataloging estimation results                                                                       |
| etable          | table of estimation results                                                                         |
| lincom          | point estimates, standard errors, testing, and inference for linear combinations of coefficients    |
| nlcom           | point estimates, standard errors, testing, and inference for nonlinear combinations of coefficients |
| pwcompare       | pairwise comparisons of estimates                                                                   |
| test            | Wald tests of simple and composite linear hypotheses                                                |
| testnl          | Wald tests of nonlinear hypotheses                                                                  |

## Remarks and examples

stata.com

Continuing with the example from *Example 8: Margins of interactions* in [R] **margins**, we use the dataset and refit the logistic model of outcome:

```
. use https://www.stata-press.com/data/r18/margex
(Artificial data for margins)
```

. logistic outcome sex##group age
 (output omitted)

We then estimate the margins for males and females and post the margins as estimation results with a full VCE.

. margins sex, post

Predictive margins

Number of obs = 3,000

Model VCE: OIM

Expression: Pr(outcome), predict()

|                       | Margin               | Delta-method<br>std. err. | z              | P> z  | [95% conf.           | interval] |
|-----------------------|----------------------|---------------------------|----------------|-------|----------------------|-----------|
| sex<br>Male<br>Female | .1600644<br>.1966902 | .0125653                  | 12.74<br>19.66 | 0.000 | .1354368<br>.1770821 | .184692   |

We can now use nlcom (see [R] nlcom) to estimate a risk ratio of females to males using the average probabilities for females and males posted by margins:

. nlcom (risk\_ratio: \_b[1.sex] / \_b[0.sex])
risk\_ratio: \_b[1.sex] / \_b[0.sex]

|            | Coefficient | Std. err. | z     | P> z  | [95% conf. | interval] |
|------------|-------------|-----------|-------|-------|------------|-----------|
| risk_ratio | 1.228819    | .1149538  | 10.69 | 0.000 | 1.003514   | 1.454124  |

We could similarly estimate the average risk difference between females and males:

. nlcom (risk\_diff: \_b[1.sex] - \_b[0.sex])
 risk\_diff: \_b[1.sex] - \_b[0.sex]

|           | Coefficient | Std. err. | z    | P> z  | [95% conf. | interval] |
|-----------|-------------|-----------|------|-------|------------|-----------|
| risk_diff | .0366258    | .0160632  | 2.28 | 0.023 | .0051425   | .068109   |

## Also see

- [R] margins Marginal means, predictive margins, and marginal effects
- [R] marginsplot Graph results from margins (profile plots, etc.)
- [U] 20 Estimation and postestimation commands

Stata, Stata Press, and Mata are registered trademarks of StataCorp LLC. Stata and Stata Press are registered trademarks with the World Intellectual Property Organization of the United Nations. StataNow and NetCourseNow are trademarks of StataCorp LLC. Other brand and product names are registered trademarks or trademarks of their respective companies. Copyright © 1985–2023 StataCorp LLC, College Station, TX, USA. All rights reserved.

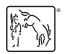

For suggested citations, see the FAQ on citing Stata documentation.